ДОКУМЕНТ ПОДПИСАН ЭЛЕКТРОННОЙ ПОДПИСЬЮ

Сертификат: 52А3В6А6А8105314В3А510835FBCF597 Владелец: Двоеглазов Семен Иванович 

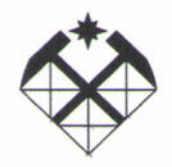

МИНОБРНАУКИ РОССИИ

СТАРООСКОЛЬСКИЙ ФИЛИАЛ ОСУДАРСТВЕННОГО БЮДЖЕТНОГО ОБРАЗОВАТЕЛЬНОГО УЧРЕЖДЕНИЯ **ВЫСШЕГО ОБРАЗОВАНИЯ** ДАРСТВЕННЫЙ ГЕОЛОГОРАЗВЕДОЧНЫЙ УНИВЕРСИТЕТ имени СЕРГО ОРДЖОНИКИЛЗЕ» (СОФ МГРИ)

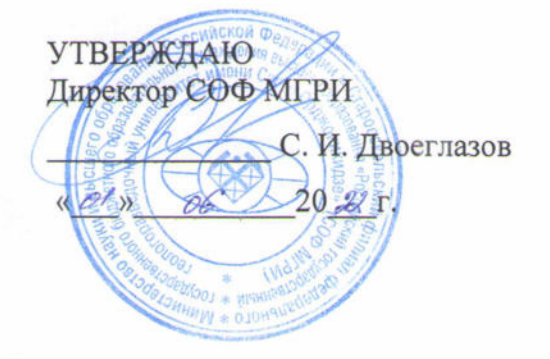

СОГЛАСОВАНО Заместитель директора по СПО Е.А. Мищенко  $20a\lambda$ 06

# РАБОЧАЯ ПРОГРАММА УЧЕБНОЙ ДИСЦИПЛИНЫ

## ИНФОРМАЦИОННЫЕ ТЕХНОЛОГИИ В ПРОФЕССИОНАЛЬНОЙ ДЕЯТЕЛЬНОСТИ

Старый Оскол 2022 г.

Рабочая программа учебной дисциплины разработана на основе Федерального государственного образовательного стандарта (далее ФГОС) по специальностям среднего профессионального образования (далее СПО)

21.02.10 Геология и разведка нефтяных и газовых месторождений (утв. приказом Минобрнауки России от 12.05.2014 г. № 491 (ред. 13.07.2021 г. № 450)).

Организация-разработчик:

бюджетного государственного федерального филиал Старооскольский образовательного учреждения высшего образования «Российский государственный геологоразведочный университет имени Серго Орджоникидзе»

Разработчик:

Житинская Ольга Михайловна, преподаватель СОФ МГРИ

#### ОДОБРЕНА

на заседании преподавателей ОПОП специальности 21.02.10 Геология и разведка нефтяных и газовых месторождений

Протокол №  $\frac{\mathcal{A}}{\mathcal{A}}$ от <u>« $\frac{\rho \ell \gamma}{\mathcal{A}}$   $\frac{\rho \ell}{\mathcal{A}}$  2022 г.</u><br>Руководитель ОПОП: *Д-{* $\frac{\rho \ell \gamma}{\mathcal{A}}$  О.М. Житинская

#### РЕКОМЕНДОВАНА

учебно-методическим отделом СОФ МГРИ

# **СОДЕРЖАНИЕ**

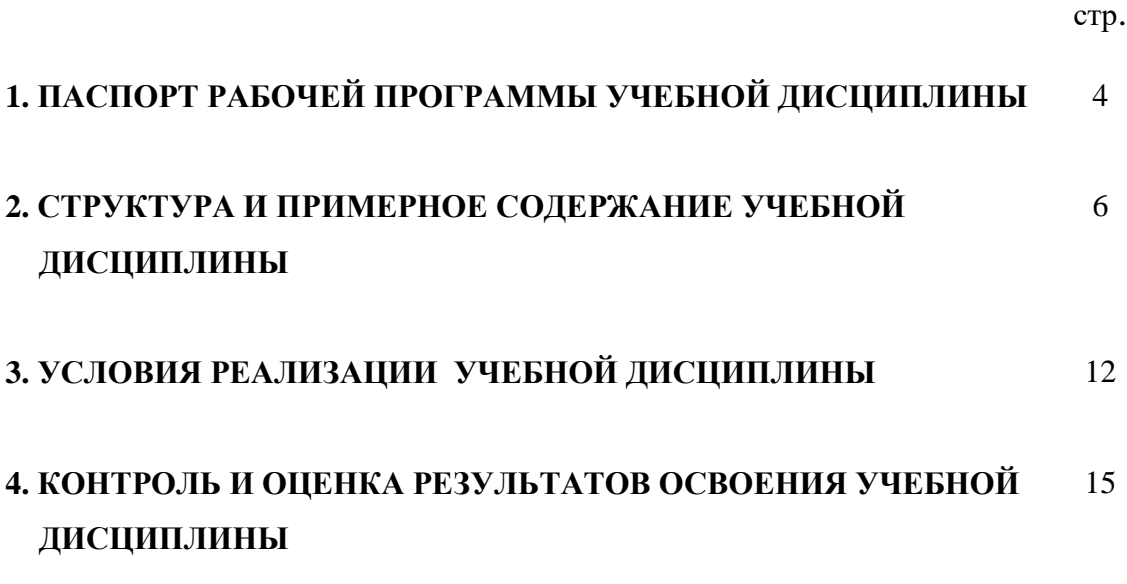

# **1. ПАСПОРТ РАБОЧЕЙ ПРОГРАММЫ УЧЕБНОЙ ДИСЦИПЛИНЫ**

### **ИНФОРМАЦИОННЫЕ ТЕХНОЛОГИИ В ПРОФЕССИОНАЛЬНОЙ ДЕЯТЕЛЬНОСТИ**

### **1.1. Область применения рабочей программы**

Рабочая программа учебной дисциплины является частью программы подготовки специалистов среднего звена (ППССЗ) в соответствии с ФГОС по специальности СПО 21.02.10 Геология и разведка нефтяных и газовых месторождений.

### **1.2. Место учебной дисциплины в структуре программы подготовки специалистов среднего звена:**

Учебная дисциплина входит в профессиональный цикл, является общепрофессиональной учебной дисциплиной.

### **1.3. Цели и задачи учебной дисциплины – требования к результатам освоения учебной дисциплины:**

В результате освоения учебной дисциплины обучающийся должен **уметь**:

- выполнять расчеты с использованием прикладных компьютерных программ;
- использовать сеть Интернет и ее возможности для организации оперативного обмена информацией;
- использовать технологии сбора, размещения, хранения, накопления, преобразования и передачи данных в профессионально ориентированных информационных системах;
- обрабатывать и анализировать информацию с применением программных средств и вычислительной техники;
- получать информацию в локальных и глобальных компьютерных сетях;
- применять графические редакторы для создания и редактирования изображений;
- применять компьютерные программы для поиска информации, составления и оформления документов и презентаций.

В результате освоения учебной дисциплины обучающийся должен **знать**:

- базовые системные программные продукты и пакеты прикладных программ (текстовые редакторы, электронные таблицы, системы управления базами данных, графические редакторы, информационнопоисковые системы);
- методы и средства сбора, обработки, хранения, передачи и накопления информации;
- общий состав и структуру персональных электронно-вычислительных машин (ЭВМ) и вычислительных систем;
- основные методы и приемы обеспечения информационной безопасности;
- основные положения и принципы автоматизированной обработки и передачи информации;
- основные принципы, методы и свойства информационных и телекоммуникационных технологий в профессиональной деятельности.

В соответствии с ФГОС СПО по специальности **21.02.10 Геология и разведка нефтяных и газовых месторождений** в рамках освоения учебной дисциплины «Информационные технологии в ПД» у студентов формируются следующие **компетенции:**

## **- общие компетенции (ОК)**

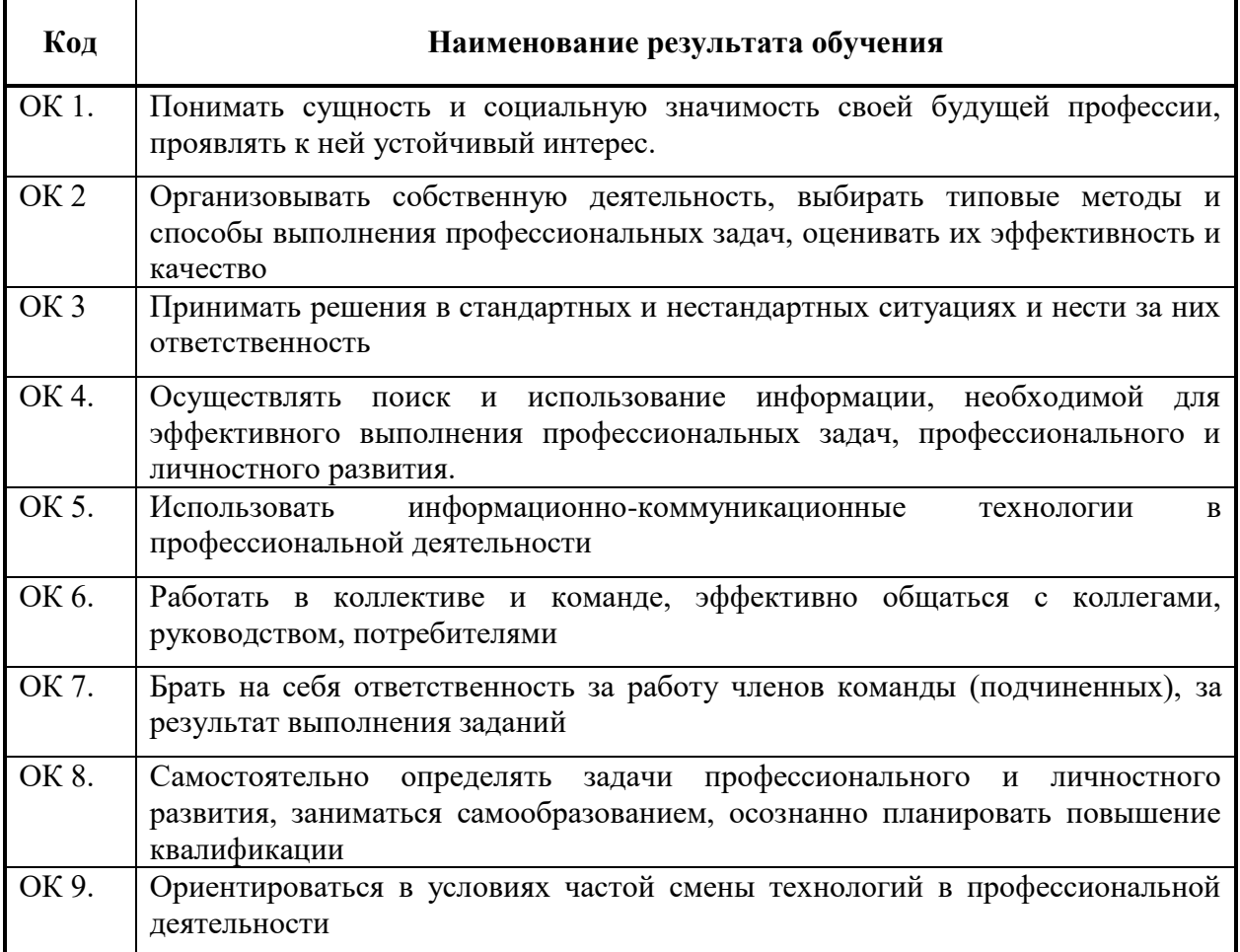

# **профессиональные компетенции (ПК):**

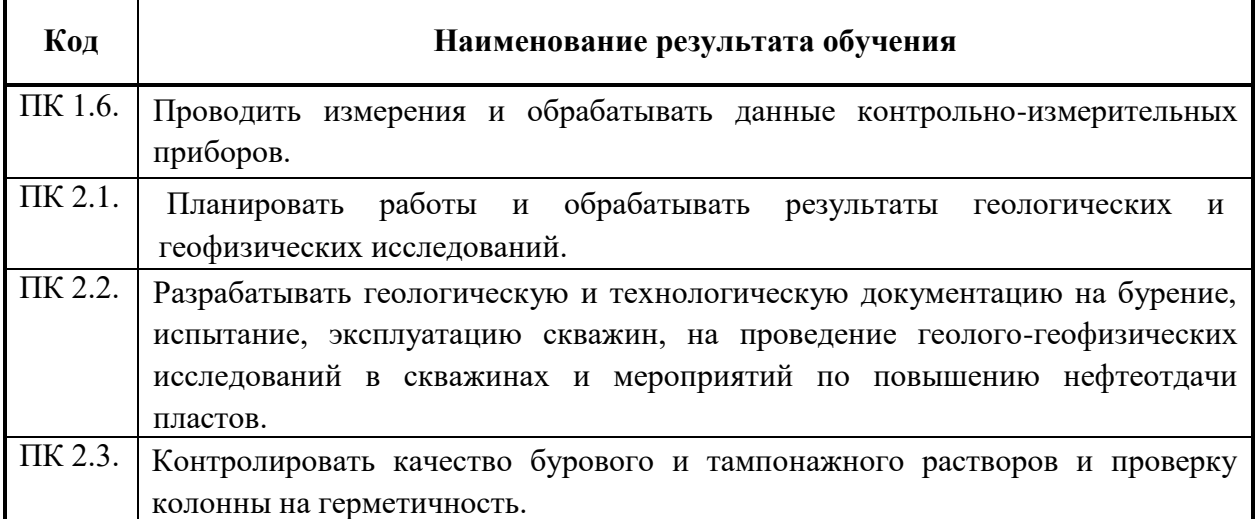

### **- личностные результаты (ЛР)**

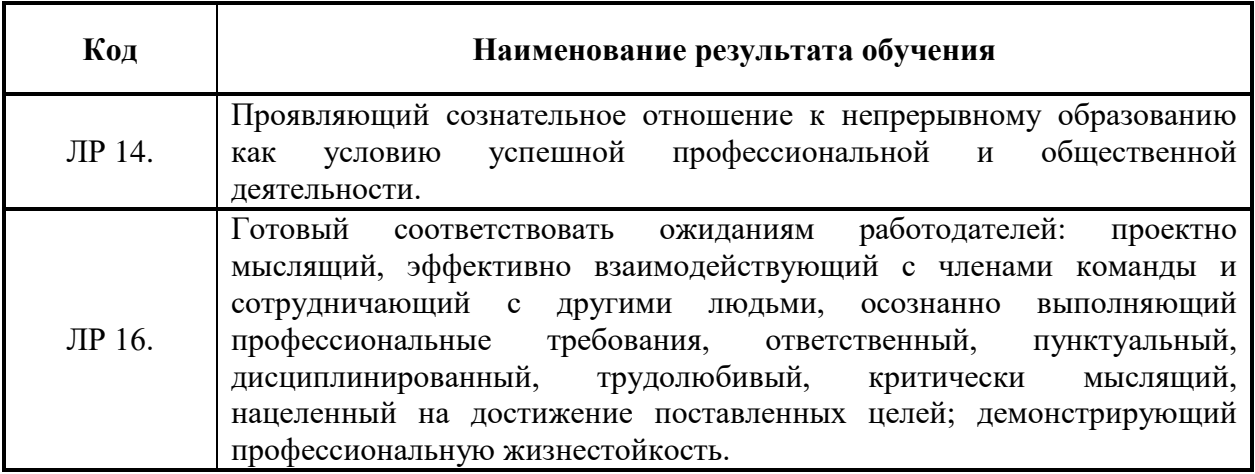

## **1.4. Количество часов на освоение рабочей программы учебной дисциплины:**

максимальной учебной нагрузки обучающегося 96 часов, в том числе: обязательной аудиторной учебной нагрузки обучающегося 64 часа; самостоятельной работы обучающегося 22 часа; консультации 10 часов.

# **2. СТРУКТУРА И СОДЕРЖАНИЕ УЧЕБНОЙ ДИСЦИПЛИНЫ 2.1. Объем учебной дисциплины и виды учебной работы**

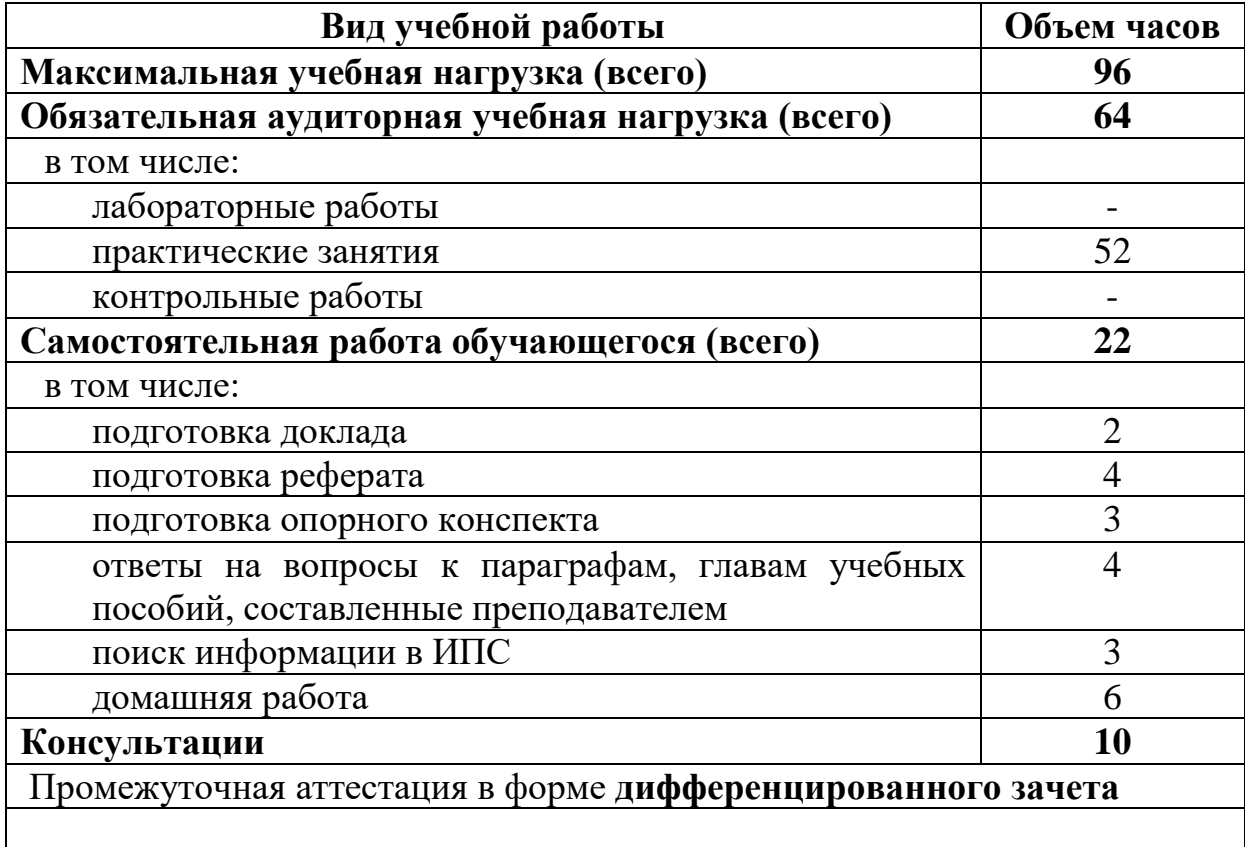

#### **2.2. Тематический план и содержание учебной дисциплины ИНФОРМАЦИОННЫЕ ТЕХНОЛОГИИ В ПРОФЕССИОНАЛЬНОЙ ДЕЯТЕЛЬНОСТИ**

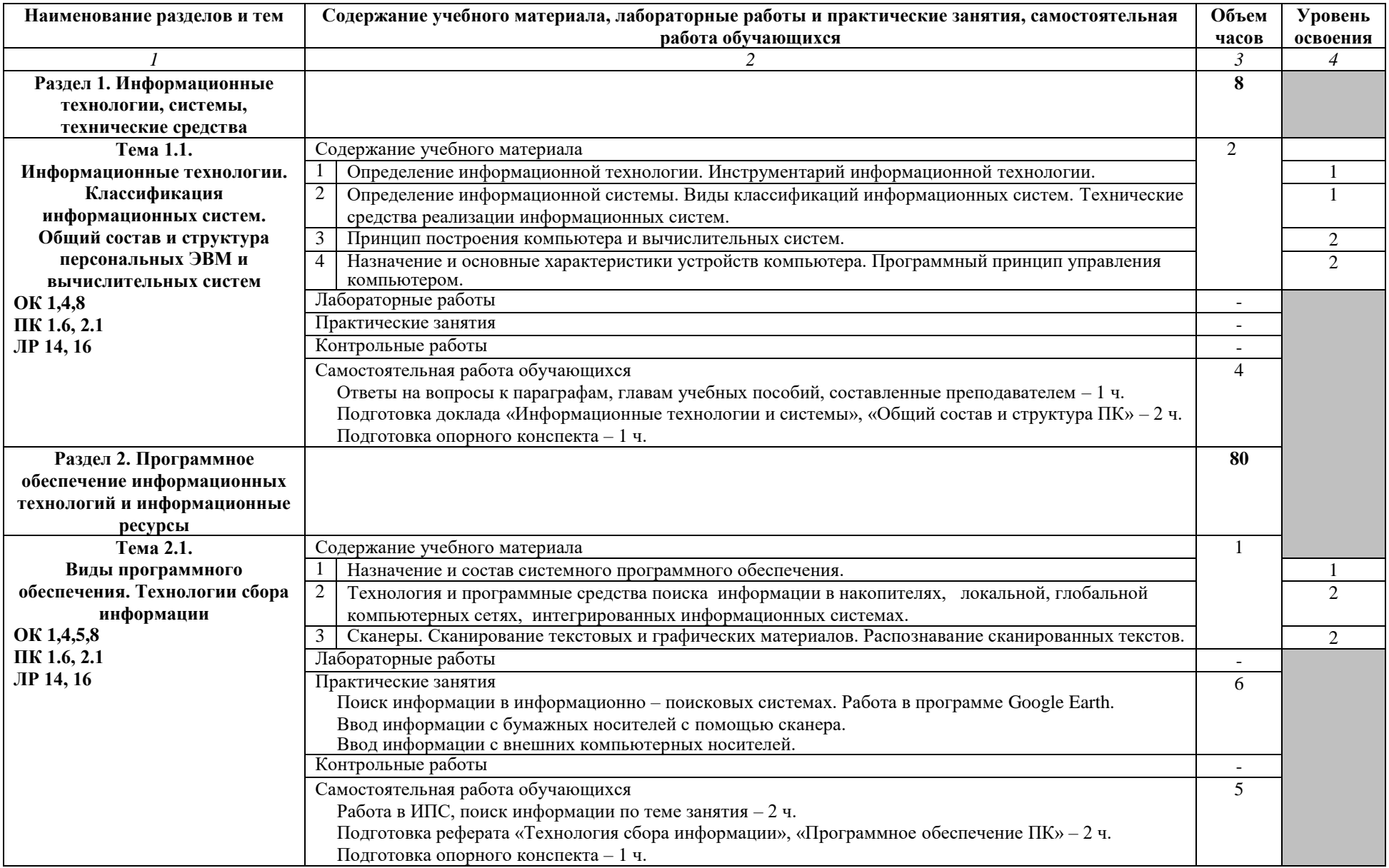

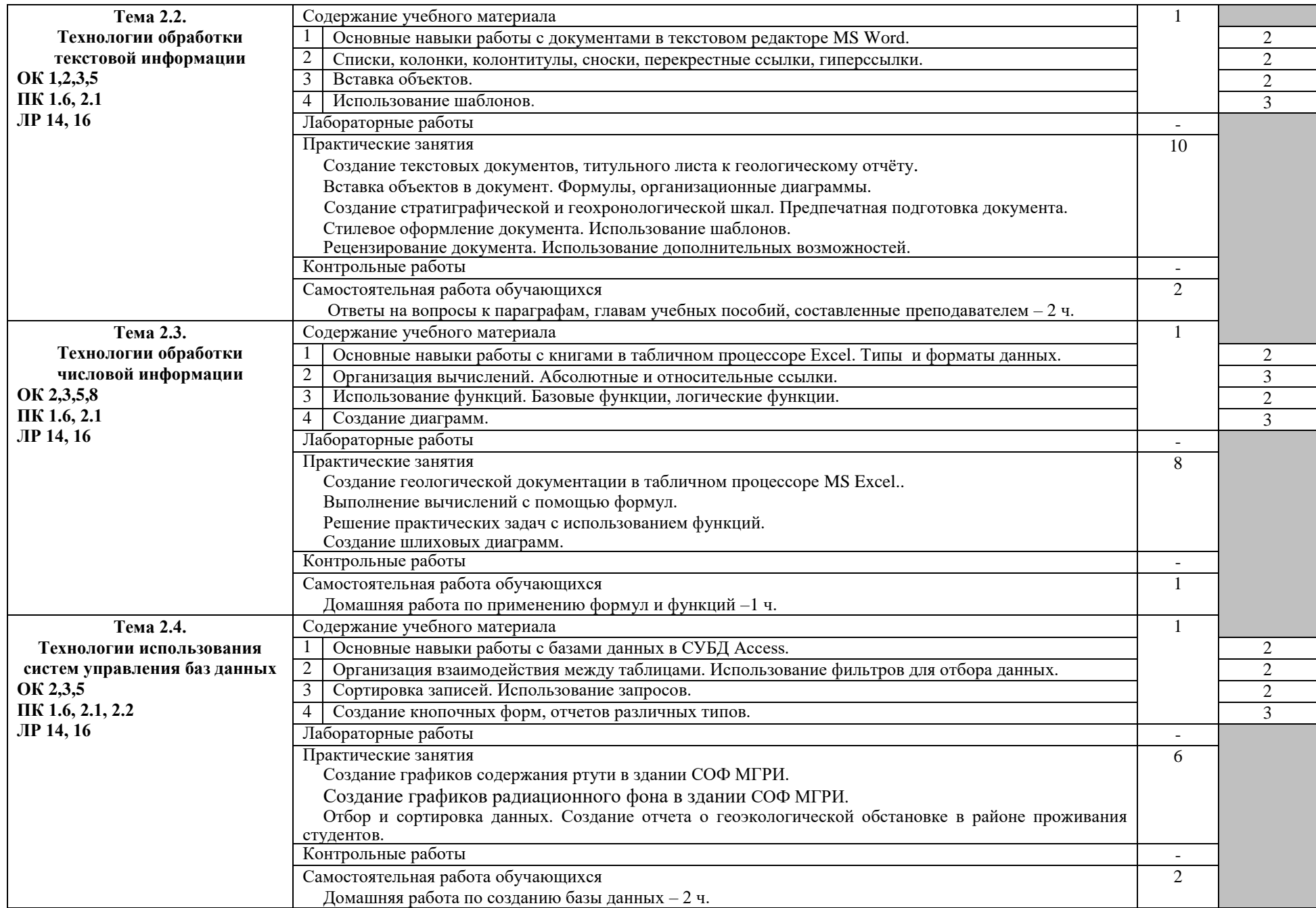

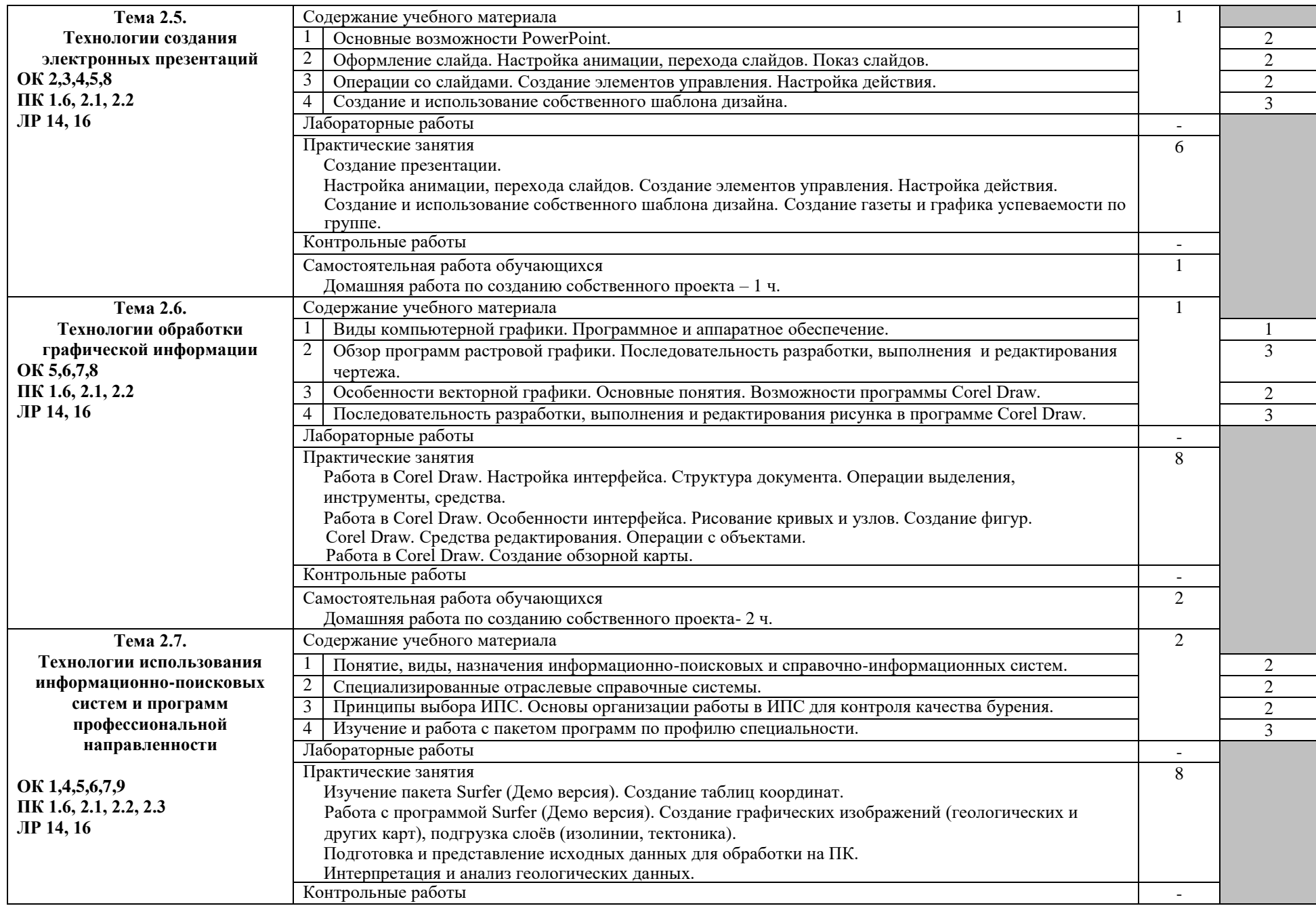

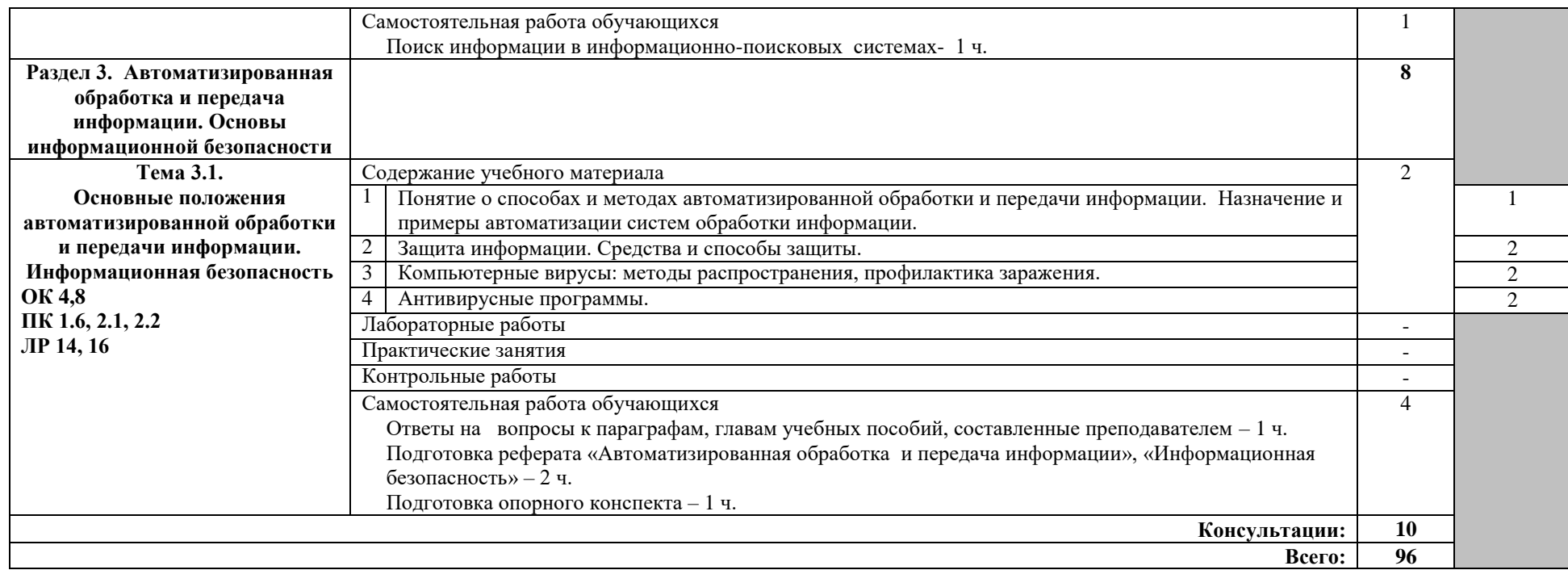

Для характеристики уровня освоения учебного материала используются следующие обозначения:

1 – ознакомительный (узнавание ранее изученных объектов, свойств);

2 – репродуктивный (выполнение деятельности по образцу, инструкции или под руководством);

3 – продуктивный (планирование и самостоятельное выполнение деятельности, решение проблемных задач).

## **3. УСЛОВИЯ РЕАЛИЗАЦИИ УЧЕБНОЙ ДИСЦИПЛИНЫ 3.1. Требования к минимальному материально-техническому обеспечению**

Реализация учебной дисциплины требует наличия учебного кабинета информационных технологий в профессиональной деятельности. Оборудование учебного кабинета:

- моноблок Acer Veriton Z2610G 20.1"/Core i3 2120/4GB/500GB/DVD RW/Wi-fi/kb, mousU;
- проектор DLP BenQ Group-MX613ST 1024\*768;
- экран 200\*210 sm Braum Photo Technik-Professional настенный программное обеспечение:
	- Microsoft Win7Pro x64 SP1
		- (Акт приема-передачи №140501-ПГ от 20 января 2014 года оборудования по договору пожертвования №140501 от 20 января 2014 года)
	- Система Гарант (договор ЭПС-19-078 от 09 января 2019 года)
	- CorelDraw Graphics Suite 2017 Edu Lic (Контракт №20 на оказание услуг по предоставлению неисключительных прав на ПО от 30 марта 2018)
	- Office 2016 (Соглашение Microsoft Products and Services Agreement №4100088059 версия май 2016 г.)

### **3.2. Учебно-методическое и информационное обеспечение дисциплины Перечень учебных изданий, Интернет-ресурсов, дополнительной литературы**

а) основная литература:

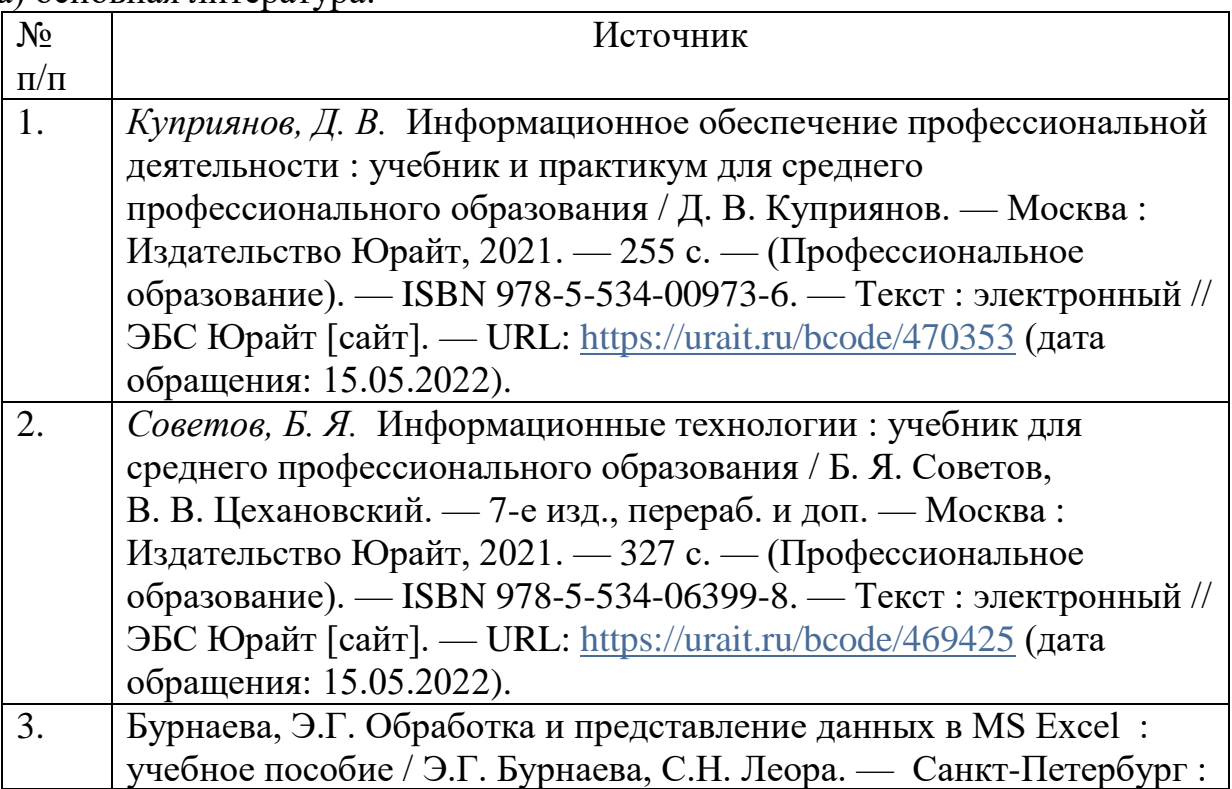

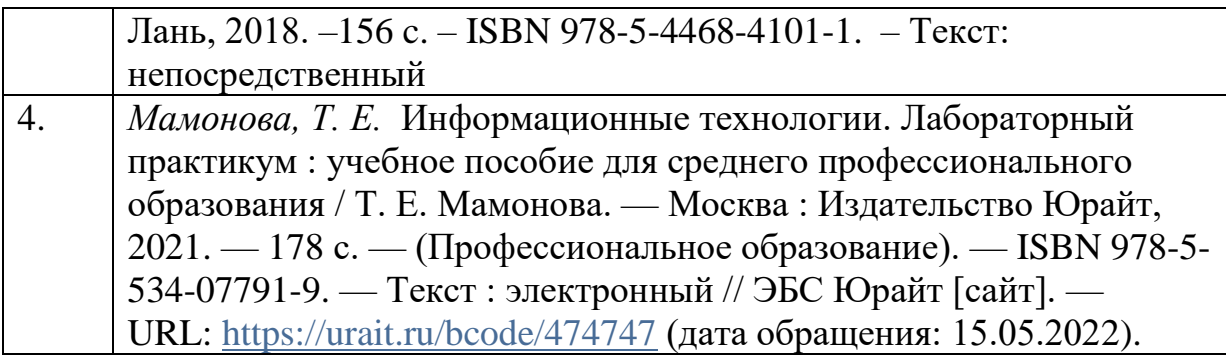

# б) дополнительная литература:

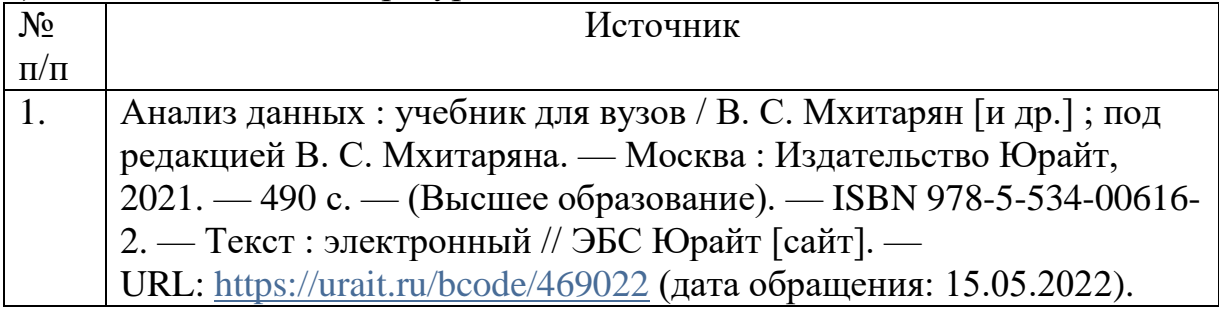

## в) периодические издания:

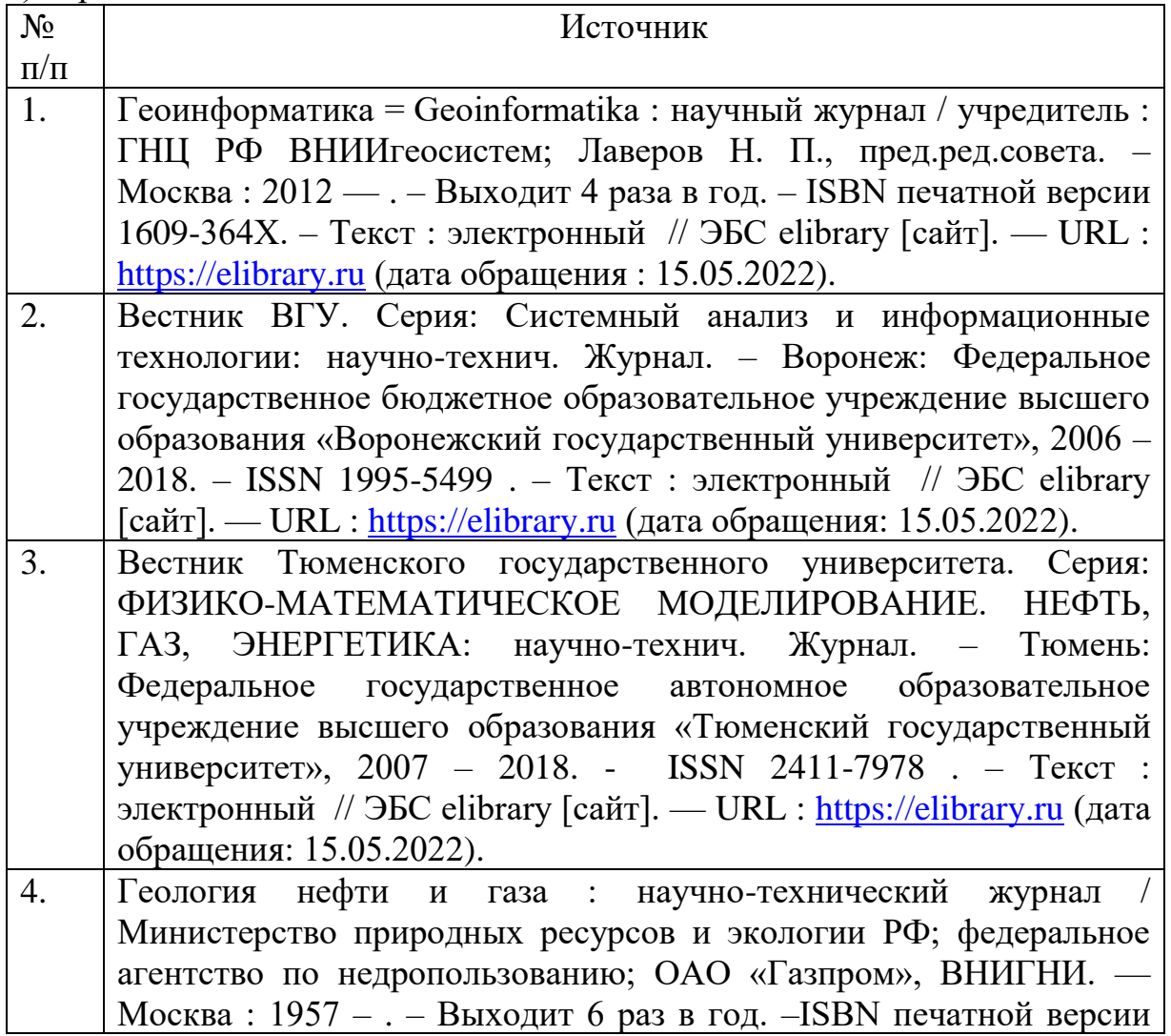

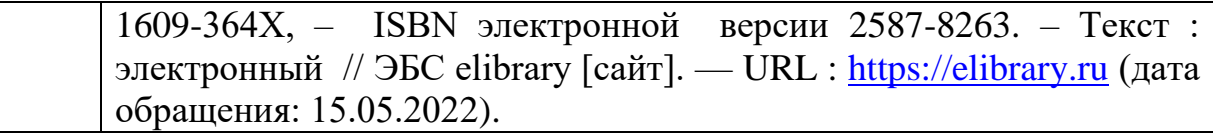

г) информационные электронно-образовательные ресурсы:

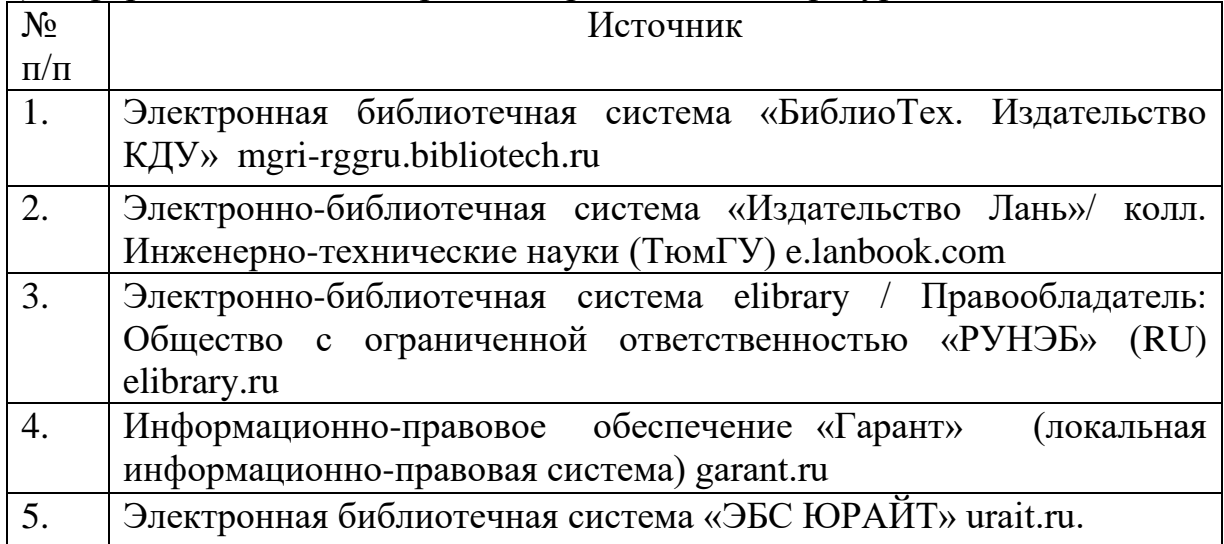

# **4. КОНТРОЛЬ И ОЦЕНКА РЕЗУЛЬТАТОВ ОСВОЕНИЯ УЧЕБНОЙ ДИСЦИПЛИНЫ**

Контроль и оценка результатов освоения учебной дисциплины осуществляется преподавателем в процессе проведения практических занятий и тестирования, устного опроса, а также выполнения обучающимися индивидуальных заданий и самостоятельных работ.

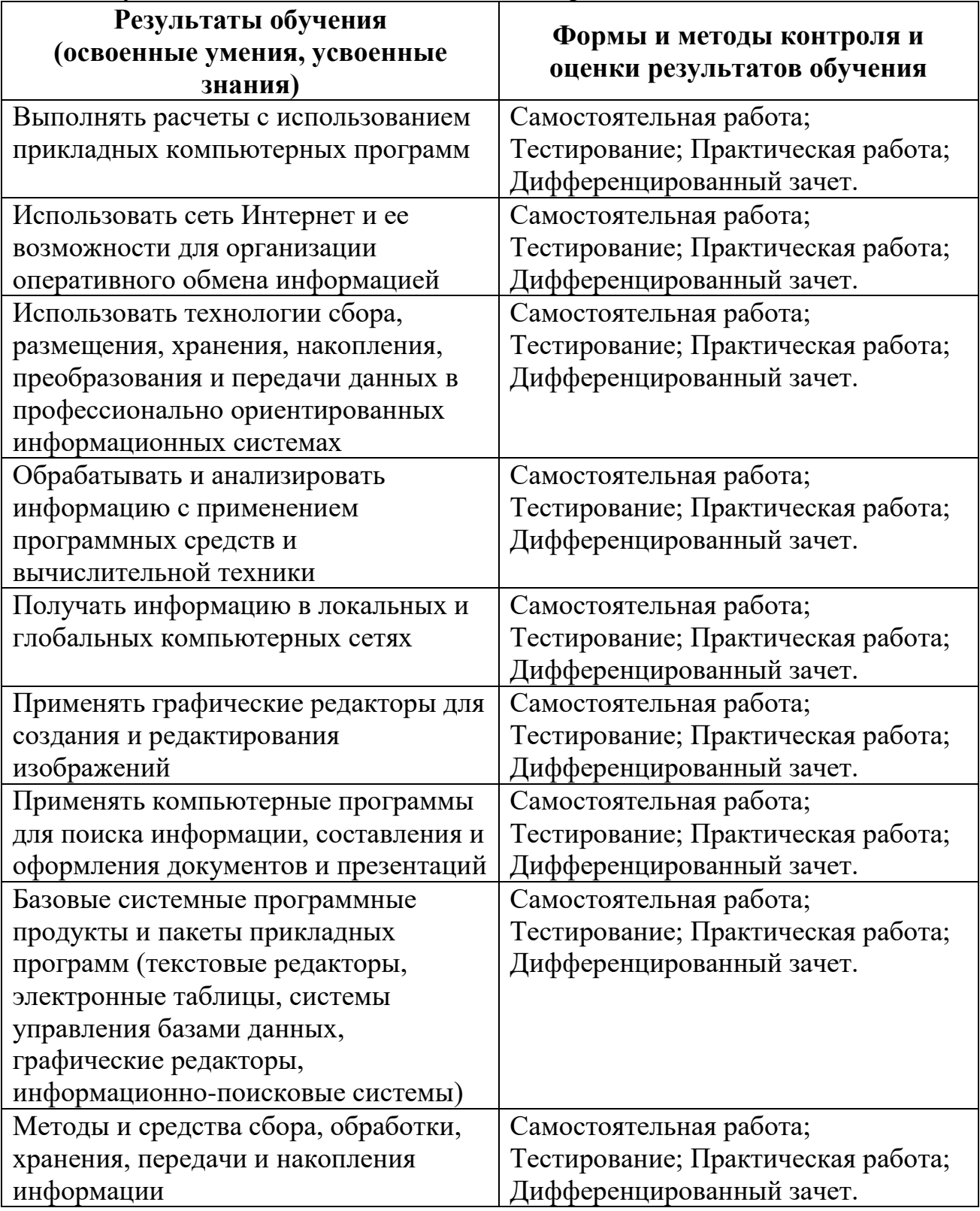

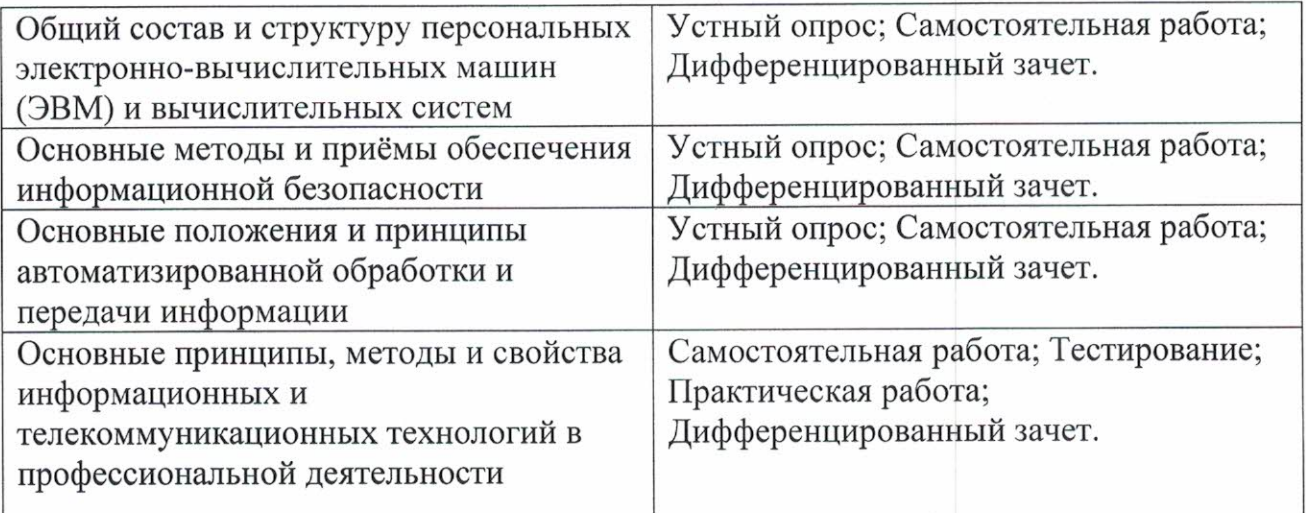

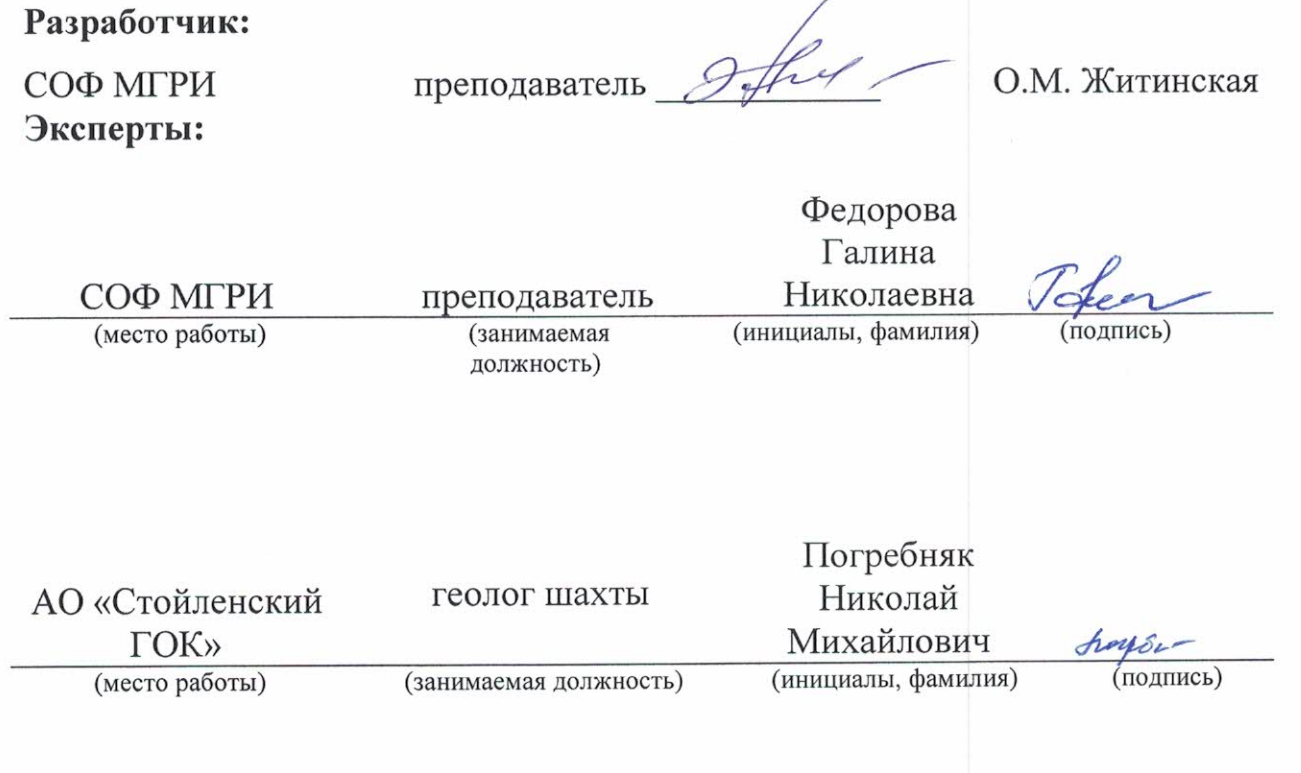

#### ЭКСПЕРТНОЕ ЗАКЛЮЧЕНИЕ

по итогам анализа рабочей программы учебной дисциплины «Информационные технологии в профессиональной деятельности» (базовый уровень) по специальности 21.02.10 Геология и разведка нефтяных и газовых месторождений (утв. приказом Минобрнауки РФ от 12.05.2014г. № 491).

Разработчик - Житинская Ольга Михайловна, преподаватель Старооскольского филиала ФГБОУ ВО «Российский государственный геологоразведочный университет имени Серго Орджоникидзе».

Рабочая программа оформлена в соответствии с требованиями и содержит: паспорт рабочей программы учебной дисциплины; структуру и содержание учебной дисциплины; условия реализации; контроль и оценку результатов освоения учебной дисциплины. В ней обозначены задачи и цели учебной дисциплины, количество часов на освоение учебной дисциплины: максимальной учебной нагрузки обучающегося: 96 часов, в том числе: обязательной аудиторной учебной нагрузки обучающегося 64 часа. Рабочая программа содержит тематику самостоятельных работ обучающихся, в количестве 22 часов, а также консультации 10 часов.

Содержание дисциплины соответствует требованиям к знаниям, умениям и навыкам, формируемым компетенциям по указанной специальности на основе ФГОС CITO.

Список учебных изданий и дополнительной литературы содержит достаточное количество литературы и Интернет-ресурсов, позволяющих в полном объёме освоить содержание учебной дисциплины.

Рабочая программа может быть рекомендована для применения в учебном процессе по специальности 21.02.10 Геология и разведка нефтяных и газовых месторождений.

Фёдорова Галина Николаевна

#### Эксперт:

Преподаватель СОФ МГРИ

<u>«Bl » Mad 2021</u> r.<br>Toqueces Aegosto  $M.\Pi.$ seponde

#### ЭКСПЕРТНОЕ ЗАКЛЮЧЕНИЕ

по итогам анализа рабочей программы учебной дисциплины «Информационные технологии в профессиональной деятельности» (базовый уровень) по специальности 21.02.10 Геология и разведка нефтяных и газовых месторождений (утв. приказом Минобрнауки РФ от 12.05.2014г. № 491(ред.13.07.2021)).

Разработчик - Житинская Ольга Михайловна, преподаватель Старооскольского филиала федерального государственного бюджетного образовательного учреждения высшего образования «Российский государственный геологоразведочный университет имени Серго Орджоникидзе».

Рабочая программа состоит из: паспорта рабочей программы учебной дисциплины; структуры и содержания учебной дисциплины; условий реализации учебной дисциплины; контроля и оценки результатов освоения учебной дисциплины.

В рабочей программе обозначены задачи и цели учебной дисциплины, количество часов на освоение рабочей программы учебной дисциплины: максимальной учебной нагрузки обучающегося 96 часов, в том числе: обязательной аудиторной учебной нагрузки обучающегося 64 часа; самостоятельной работы обучающегося 22 часа, консультаций 10 часов.

В рабочей программе отражены основные разделы: 1. Информационные технологии, системы, технические средства; 2. Программное обеспечение информационных технологий и информационные ресурсы; 3. Автоматизированная обработка и передача информации. Основы информационной безопасности.

Содержание дисциплины соответствует требованиям к знаниям и умениям, формируемым компетенциям по указанной специальности на основе ФГОС СПО.

Уровни освоения учебного материала соответствуют результатам обучения, в т.ч. формируемым профессиональным и общим компетенциям по указанной специальности на основе ФГОС СПО.

Список учебных изданий и дополнительной литературы содержит достаточное количество источников и Интернет-ресурсов, позволяющих в полном объеме освоить содержание учебной дисциплины.

Рабочая программа может быть рекомендована для применения в учебном процессе по специальности 21.02.10 Геология и разведка нефтяных и газовых месторождений.

#### Эксперт:

Геолог шахты AO «Стойленский ГОК»

« 80 » deach 2021 г.

Погребняк Николай Михайлович

**AO «CTORITSHORMA FOK»** *Sepulted*  $M.\Pi.$